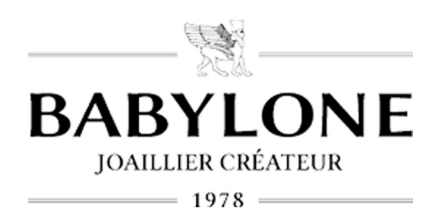

# GUIDE DES TAILLES

#### **BAGUES**

### OPTIONS D'IMPRESSION

Pour un résultat optimal, vous devez vérifier dans les options d'impression que l'option "Mettre à l'échelle du papier" est définie sur "non" dans la boite de dialogue. Le baguier Babylone doit etre imprimé sur une feuille A4 entière? Pour vérifier que le baguier a été correctement imprimé, mesurez à l'aide d'une règle l'échantillon ci-dessous. Il doit mesurer excatement 2cm.

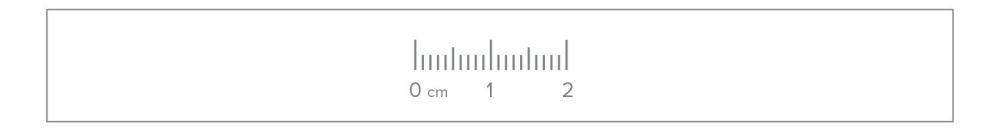

# COMMENT UTILISER LE TABLEAU DES TAILLES POUR LES BAGUES ?

Si vous disposez d'une bague qui est parfaitement ajusté au doight auquel vous porterez votre création Babylone, vous pouvez la placer sur le cercle dont le diamètre est le plus proche dans le tableau des tailles pour les bagues.

Si votre bague se trouve entre deux tailles, Babylone vous recommande de choisir la plus grande.

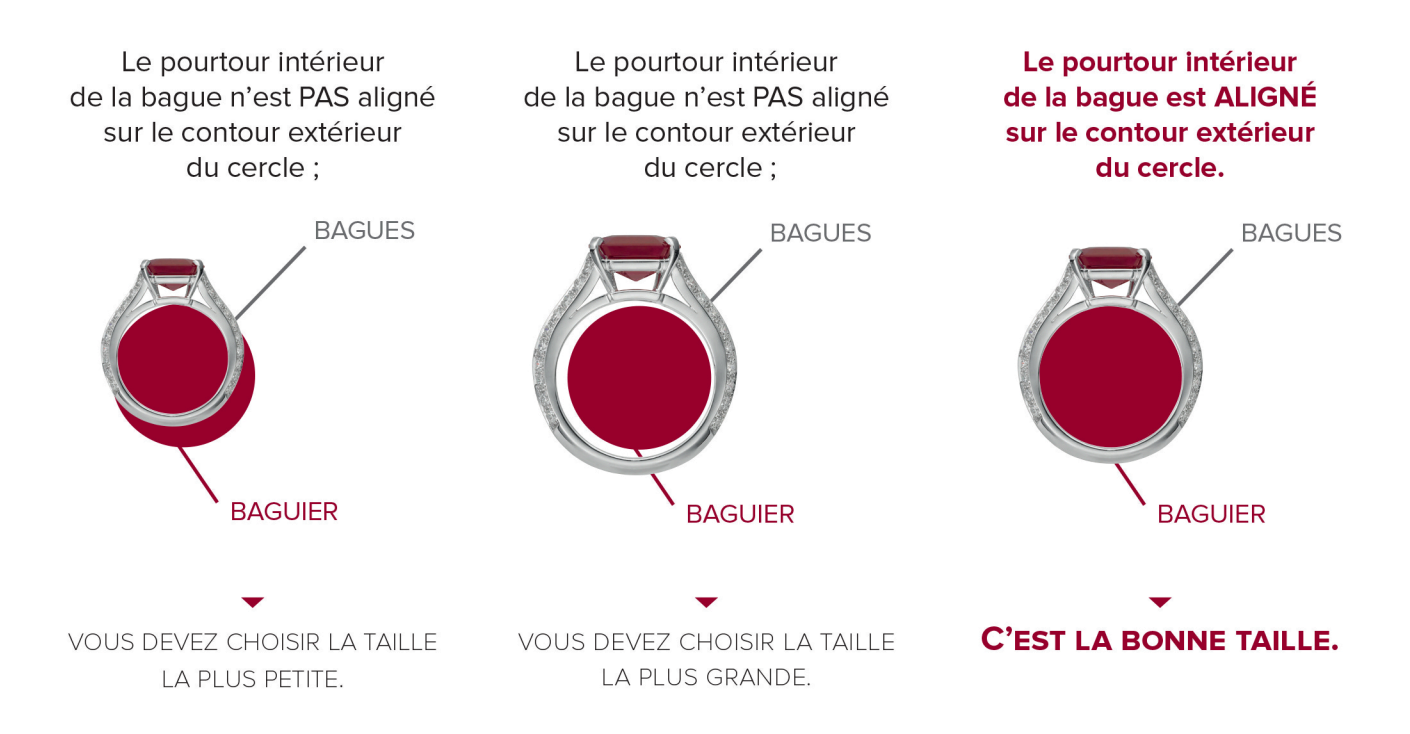

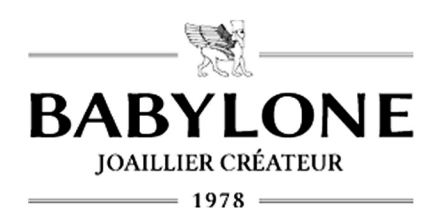

### TABLEAU DES TAILLES POUR LES BAGUES

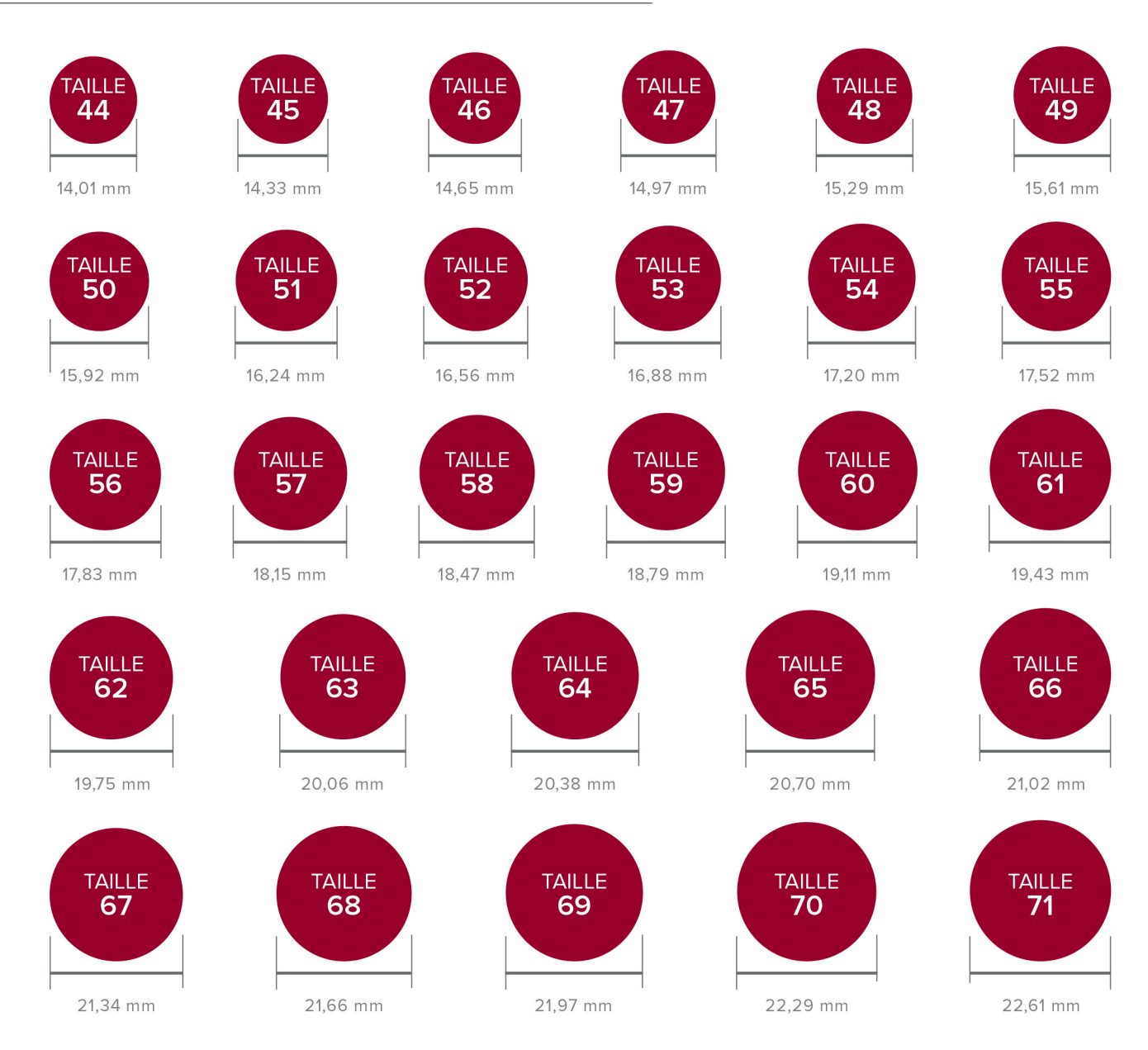

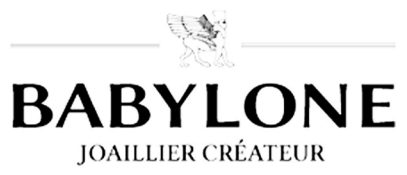

 $-1978-$ 

# TABLEAU DES TAILLES POUR LES BAGUES

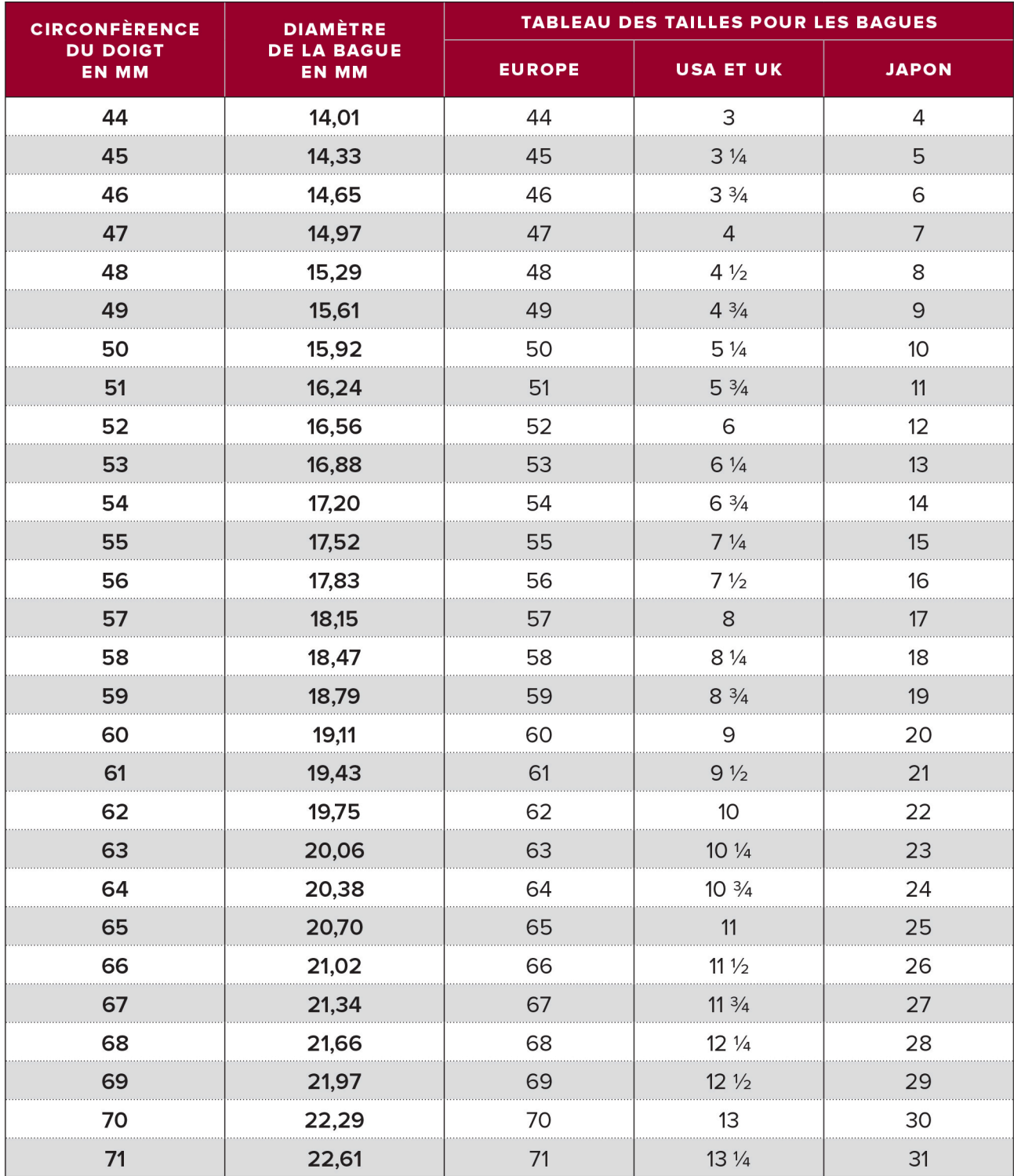